# CS 925 Lecture 14 HTTP2, QUIC & HTTP/3

Wednesday, March 7, 2024

## HTTP/2 design goals

- ‣ Improve utilization
- ‣ Reduce latency
- ‣ Improve security
- ‣ Enable fine-grained control over resources

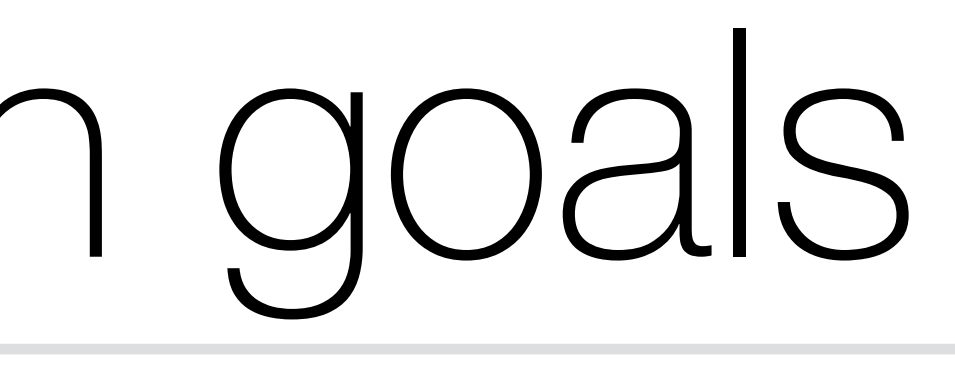

## HTTP/2 approach (1)

- ‣ Multiplexed connections
	- limits Head Of Line (HOL) blocking and eliminates the need for concurrent TCP connections
- ‣ Resource push
	- request

### - reduces latency of waiting for page rendering and subsequent resource

## HTTP/2 approach (2)

- ‣ Support for low-latency secure connection establishment
	- utilizes low-latency methods to open secure connections
	- while secure connection is not mandated, many current implementations do not support insecure communication
- ‣ Explicit bandwidth allocation for streams within a connection
	- information received concurrently on all streams with bandwidth shared according to the set ratios
	- (still needs some work, see *RFC 9218 Extensible Prioritization Scheme for HTTP* from June 2022)

### HTTP/2 steps

- ‣ Secure connection is established
- ‣ Individual streams are set up
- ‣ Requests dispatched
- shared

### ‣ Information received concurrently on all streams with bandwidth

### QUIC motivation

‣ HTTP/2 is trying to match the performance characteristics of the underlying transport layer protocol (TCP) and needs of the

- for example, consider the interaction between TCP Slow Start and

- HTTP attempts to address this by various methods, such as persistent "Keep-Alive:" connections, reducing the number of RTTs required to open a secure connection, or opening multiple simultaneous connections. While these solutions improve performance, they do not

- application protocol (HTTP)
	- typically short HTTP data.
	- address the core issues with TCP.
- ‣ Solution: design an alternative transport protocol

# QUIC deployment

- ‣ Changing a widely-used protocol is a complex task!
	- $-$  Many lessons were learned from the transition to IPv6 that started more almost 30 years ago and is still far from being done.
- ‣ At least, we do not have to worry about the network itself (network layer), only the end points…
- ‣ … and, it turns out that Google (at least in the US) controls the most popular browser (Chrome) and provides some of the most significant web applications (search, maps, video, email, storage, web application infrastructure)

### QUIC - a silent revolution

‣ Requirement 1: a way to negotiate an alternative protocol that will not break existing protocols and allows a clean fallback on

- the traditional protocols.
	- Alt-Svc: Alternative Service in HTTP/3
- operating systems is required.

- standard UDP

‣ Requirement 2: must be based on an existing transport layer protocol so that no changes to the protocol stack of the

‣ These allow seamless incremental deployment that improves

performance but does not disrupt

### HTTP/3

### ‣ A protocol formerly known as Hypertext Transfer Protocol

- (HTTP) over QUIC
- ‣ The latest major revision of HTTP
	- $-HTTP/1.1 \rightarrow HTTP/2 \rightarrow HTTP/3$
- ‣ Standardization:
	- QUIC: RFC 9000 (May 2021)
	- HTTP/3: RFC 9114 (June 2022)

## HTTP/3 deployment

### ‣ First connection over TCP to port 443:

### \$ **curl -I https://google.com** HTTP/1.1 301 Moved Permanently

Expires: Thu, 04 Apr 2024 16:58:04 GMT Cache-Control: public, max-age=2592000

Location: https://www.google.com/ Content-Type: text/html; charset=UTF-8 Content-Security-Policy-Report-Only: object-src 'none';base-uri 'self';scriptsrc 'nonce-RyGz6SAXxRFuRw4GjadGUg' 'strict-dynamic' 'report-sample' 'unsafeeval' 'unsafe-inline' https: http:;report-uri https://csp.withgoogle.com/csp/ gws/other-hp Date: Tue, 05 Mar 2024 16:58:04 GMT

Server: gws

Content-Length: 220

X-XSS-Protection: 0

X-Frame-Options: SAMEORIGIN

Alt-Svc: h3=":443"; ma=2592000,h3-29=":443"; ma=2592000

## HTTP/3 deployment

### ‣ Subsequent connections

- UDP packets sent to port 443:

### \$ **curl --http3 -I https://www.google.com** HTTP/3 200

```
bmeiVEXqkcO8XIFnfqbfqw' 'strict-dynamic' 'report-sample' 'unsafe-eval' 'unsafe-inline' https:
```
content-type: text/html; charset=ISO-8859-1 content-security-policy-report-only: object-src 'none';base-uri 'self';script-src 'noncehttp:;report-uri https://csp.withgoogle.com/csp/gws/other-hp p3p: CP="This is not a P3P policy! See g.co/p3phelp for more info." date: Tue, 05 Mar 2024 17:00:42 GMT server: gws x-xss-protection: 0 x-frame-options: SAMEORIGIN expires: Tue, 05 Mar 2024 17:00:42 GMT cache-control: private Secure 17:00:42 GMT; path=/; domain=.google.com; Secure; HttpOnly; SameSite=lax set-cookie: NID=512=I3y4lT60oR7bl-f4kYqqmAK1GSqYZam0q5o-mFw-Esjv4meAo-QWkmjjD054Ru335VYGsCn-5jLYKSgGdhyWd4vI3QsH6qyHR-17:00:42 GMT; path=/; domain=.google.com; HttpOnly alt-svc: h3=":443"; ma=2592000,h3-29=":443"; ma=2592000

```
set-cookie: 1P_JAR=2024-03-05-17; expires=Thu, 04-Apr-2024 17:00:42 GMT; path=/; domain=.google.com;
```

```
set-cookie: AEC=Ae3NU9P7lLd41PICgrFA3EGgK44Mjrxtv593SJcEakkGQZKUfwaf3waLK9k; expires=Sun, 01-Sep-2024 
eVixqmWZ2uvy21PlBVJAG56xokgFYmnCdhDdDw8C2vMKP6L9fhgatUWdVhioiCxKcY0-qoU-M; expires=Wed, 04-Sep-2024
```
## HTTP/3 deployment

```
$ curl --alt-svc alt-svc.log -I https://google.com
HTTP/1.1 301 Moved Permanently 
Location: https://www.google.com/ 
Content-Type: text/html; charset=UTF-8 
…
```
Alt-Svc: h3=":443"; ma=2592000,h3-29=":443"; ma=2592000

```
$ cat alt-svc.log 
# Your alt-svc cache. https://curl.se/docs/alt-svc.html 
# This file was generated by libcurl! Edit at your own risk.
h1 google.com 443 h3 google.com 443 "20240404 17:06:09" 0 0
```

```
$ curl --alt-svc alt-svc.log -I https://google.com 
HTTP/3 301 
location: https://www.google.com/ 
content-type: text/html; charset=UTF-8 
…
alt-svc: h3=":443"; ma=2592000,h3-29=":443"; ma=2592000
```
### ‣ alt-svc cache: